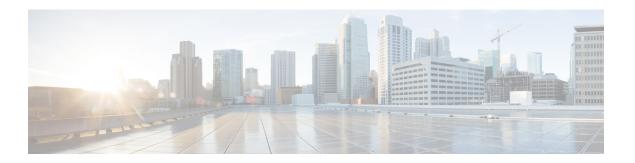

## Requirements

- System Requirements, page 1
- Port Requirements, page 4
- Supported Codecs, page 5

## **System Requirements**

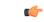

Important

Each of the components listed in the following table must meet the requirements. Use of unsupported components can result in a nonfunctional deployment.

| Component                                    | Requirements                                                                                                    |
|----------------------------------------------|----------------------------------------------------------------------------------------------------|
| Microsoft Windows-based thin client hardware | <ul> <li>Installed RAM 2 GB</li> <li>Free Physical Memory 128 MB</li> <li>Free Disk Space 256 MB</li> <li>CPU Mobile AMD Sempron Processor 3600+, 2-GHz Intel Core 2 CPU, or T7400 2.16 GHz</li> <li>DirectX 11 compatible GPU</li> <li>USB 2.0 for USB camera and audio devices</li> </ul> |

| Component                                            | Requirements                                                                                                    |  |
|------------------------------------------------------|----------------------------------------------------------------------------------------------------|--|
| Microsoft Windows-based thin client OS               | Microsoft Windows 7 32 bit                                                                                                    |  |
|                                                      | Microsoft Windows 7 64 bit                                                                                                    |  |
|                                                      | Microsoft Windows 8 32 bit                                                                                                    |  |
|                                                      | Microsoft Windows 8 64 bit                                                                                                    |  |
|                                                      | Microsoft Windows 8.1 32 bit                                                                                                    |  |
|                                                      | Microsoft Windows 8.1 64 bit                                                                                                    |  |
|                                                      | Microsoft Windows 10 32 bit                                                                                                    |  |
|                                                      | Microsoft Windows 10 64 bit                                                                                                    |  |
|                                                      | • Windows Thin PC 32 bit                                                                                                    |  |
|                                                      | Note Cisco Virtualization Experience Media Edition (VXME) for Windows does not require the Microsoft .NET Framework or any Java modules.         |  |
| Windows Embedded Standard-based thin client hardware | • Installed RAM 2 GB                                                                                                    |  |
| thin chefit hardware                                 | Free Physical Memory 128 MB                                                                                                    |  |
|                                                      | • Free Disk Space 256 MB                                                                                                    |  |
|                                                      | • CPU performance affects the maximum video resolution. With Windows Embedded Standard thin clients, the expected resolution depends on the CPU: |  |
|                                                      | ° Up to 720p with quad-core AMD GX-420CA SOC 2<br>GHz or similar                                                                                 |  |
|                                                      | ° Up to 240p with dual-core AMD G-T56N 1.65 GHz or similar                                                                                       |  |
|                                                      | <ul> <li>Audio-only support with dual-core VIA Eden X2 U4200</li> <li>1 GHz or similar CPU</li> </ul>                                            |  |
|                                                      | Note These hardware specifications are only guidelines for the expected resolutions. Other factors can affect video resolution.                  |  |
|                                                      | DirectX 11 compatible GPU                                                                                                    |  |
|                                                      | USB 2.0 for USB camera and audio devices                                                                                                    |  |
|                                                      |                                                                                                    |  |

| Component                                        | Requirements                                                                                                    |
|--------------------------------------------------|----------------------------------------------------------------------------------------------------|
| Windows Embedded Standard-based thin client OS   | Windows Embedded Standard 7 32 bit                                                                                                    |
|                                                  | Windows Embedded Standard 7 64 bit                                                                                                    |
|                                                  | Windows Embedded Standard 8 64 bit                                                                                                    |
|                                                  | Note Cisco Virtualization Experience Media Edition (VXME) for Windows does not require the Microsoft .NET Framework or any Java modules.    |
| Hosted virtual desktop OS (server-side)          | Microsoft Windows 7 32 bit                                                                                                    |
|                                                  | Microsoft Windows 7 64 bit                                                                                                    |
|                                                  | Microsoft Windows 8 32 bit                                                                                                    |
|                                                  | Microsoft Windows 8 64 bit                                                                                                    |
|                                                  | Microsoft Windows 8.1 32 bit                                                                                                    |
|                                                  | Microsoft Windows 8.1 64 bit                                                                                                    |
|                                                  | Microsoft Windows 10 32 bit                                                                                                    |
|                                                  | • Microsoft Windows 10 64 bit                                                                                                    |
| Connection broker for the hosted virtual desktop | Citrix XenDesktop 7.1, 7.5, or 7.6                                                                                                    |
| virtual desktop                                  | • Citrix Xenapp 6.5, 7.5 or 7.6—Published desktops only                                                                                     |
|                                                  | VMware Horizon View 5.3—Published desktops only                                                                                             |
|                                                  | • VMware Horizon 6.0 (with View)—Published desktops only                                                                                    |
|                                                  | • VMware Horizon 6 version 6.1.0—Published desktops only                                                                                    |
| Receiver or client (on the thin client)          | Citrix Receiver (ICA) for Windows (Receiver Version and Installer Version): 4.3.100/14.3.100                                                |
|                                                  | VMware Horizon Client for Windows (32 or 64 bit): 3.5.2                                                                                     |
|                                                  | Important Before you install Cisco VXME Client, install the Citrix Receiver or VMware Horizon Client on the thin client.                    |
|                                                  | If you upgrade your Citrix or VMware product, or change from a Citrix environment to a VMware environment, reinstall the Cisco VXME Client. |

| Component                                                          | Requirements                                                                                                    |  |
|--------------------------------------------------------------------|----------------------------------------------------------------------------------------------------|--|
| Cisco Unified Communications client on the hosted virtual desktop: | Cisco Jabber for Windows 11.5 running on the hosted virtual desktop (HVD).                                                                                                    |  |
| Cisco Jabber for Windows                                           | Cisco VXME is compatible with all future 11.5(X) Cisco Jabber for Windows versions.                                                                                                    |  |
|                                                                    | For complete information about virtual environment compatibility, see the <i>Virtual Environments</i> section in the <i>Installation and Configuration Guide for Cisco Jabber for Windows</i> for your release.              |  |
| Windows Server                                                     | Citrix Xenapp 6.5                                                                                                    |  |
| (Required for Citrix XenApp)                                       | Microsoft Windows Server 2008 R2                                                                                                    |  |
|                                                                    | • Windows Server 2008 R2 SP1                                                                                                    |  |
|                                                                    | (Standard, Enterprise, Datacenter, and Foundation)                                                                                                    |  |
|                                                                    | Citrix Xenapp 7.5 or 7.6                                                                                                    |  |
|                                                                    | Microsoft Windows Server 2008 R2 (Standard and Datacenter<br>Editions)                                                                                                    |  |
|                                                                    | Windows Server 2008 R2 SP1 (Standard, Enterprise, and<br>Datacenter Editions)                                                                                                    |  |
|                                                                    | Microsoft Windows Server 2012 (Standard and Datacenter<br>Editions)                                                                                                    |  |
| Cisco Unified Communications<br>Manager                            | Cisco Unified Communications Manager version 9.x or later                                                                                                    |  |
| Accessories                                                        | For a complete listing of supported audio and video accessories, <i>Unified Communications Endpoint and Client Accessories</i> , at htt/www.cisco.com/c/en/us/products/unified-communications/uc_endpoints_accessories.html. |  |
|                                                                    | Important  Ensure that all Jabra devices are running the latest firmware. You can use the Jabra Direct to update the firmware. For more information visit: http://www.jabra.com.                                             |  |

## **Port Requirements**

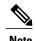

The Cisco VXME Client installer does not add firewall rules. You may need to disable the Windows Firewall on the endpoints, or add an exception to allow Cisco VXME Client.

The following table lists the ports or port ranges used by Cisco Virtualization Experience Media Edition for Windows.

Table 1: Port Usage

| Port             | Description                                                                                                    |
|------------------|----------------------------------------------------------------------------------------------------|
| 69 and Ephemeral | UDP Outbound traffic for TFTP                                                                                                    |
|                  | Note An ephemeral port is a short-lived transport protocol port for IP communications. IP software can allocate ephemeral ports automatically from a predefined range. The following protocols can use an ephemeral port assignment for the client end of a communication, to a well-known port on a server. |
|                  | Stream Control Transmission Protocol (SCTP)                                                                                                    |
|                  | Transmission Control Protocol (TCP)                                                                                                    |
|                  | • User Datagram Protocol (UDP)                                                                                                    |
|                  | A well-known port is a port reserved by the Internet<br>Corporation for Assigned Names and Numbers (ICANN) for<br>assignment for specific applications.                                                                                                    |
| 5060             | TCP (default) or UDP Outbound traffic for Session Initiation Protocol (SIP) call signaling                                                                                                    |
| 5061             | TCP Outbound traffic for Secure SIP call signaling                                                                                                    |
| 6970             | TCP Outbound traffic for HTTP                                                                                                    |
| 16384–32767      | UDP Inbound and outbound traffic for RTP (audio and video streams) You can configure the Cisco Unified Communications Manager to reduce this port range. Change the <b>Start/Stop Media Port</b> setting in the SIP Profile, which is associated with the CSF device.                                        |

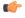

**Important** 

Cisco Virtualization Experience Media Edition uses the computer-telephony integration (CTI) protocol. Cisco Jabber for Windows on a hosted virtual desktop uses outbound TCP port 2748 to connect to the CTI gateway. The CTI gateway is the CTI Manager component of Cisco Unified Communications Manager.

For a complete listing of ports required by Cisco Jabber for Windows, see the planning guide for your release of Cisco Jabber.

## **Supported Codecs**

Table 2: Supported Audio and Video Codecs

| Audio Codec | Video Codec |
|-------------|-------------|
| G.722       | H.264/AVC   |

| Audio Codec                                                                  | Video Codec |
|------------------------------------------------------------------------------|-------------|
| G.722.1 (24 and 32k)                                                         |             |
| G.722.1 is supported on Cisco Unified Communications Manager 8.6.1 or later. |             |
| G.711 A-law                                                                  |             |
| G.711 u-law                                                                  |             |
| G.729a                                                                       |             |
| Opus                                                                         |             |
| Opus is supported on Cisco Unified Communications Manager 11.0 or later.     |             |